## InterviewStream for Students

## O Practice Your Interview Skills Before Doing the Real Thing

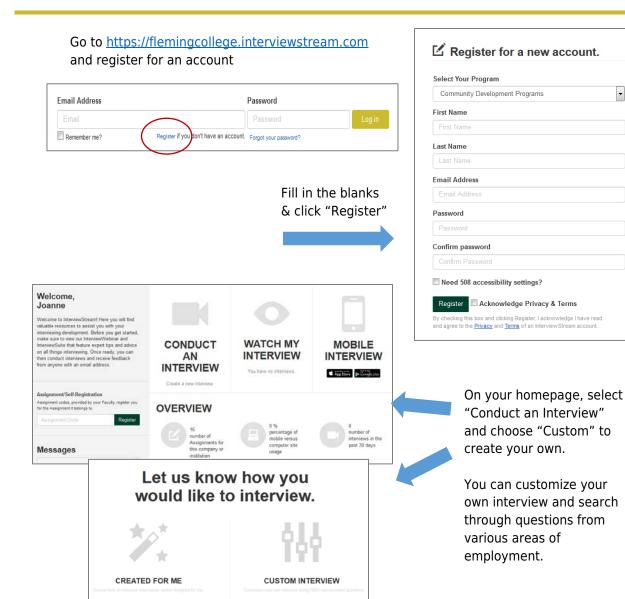

Once you have chosen your questions (maximum of 10 per interview), you can begin.

A connection test will be performed to ensure your computer's compatibility.

Make sure your webcam is in working order.

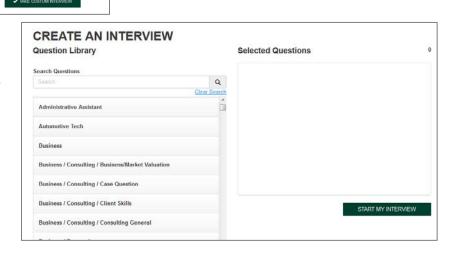